Use these links (and links throughout this manual) to navigate through this reference. For a printed owner's manual, click on authorized manuals or go to www.helminc.com.

## **Table of Contents**

## Refer to 2000 TL Owner's Manual for more information.

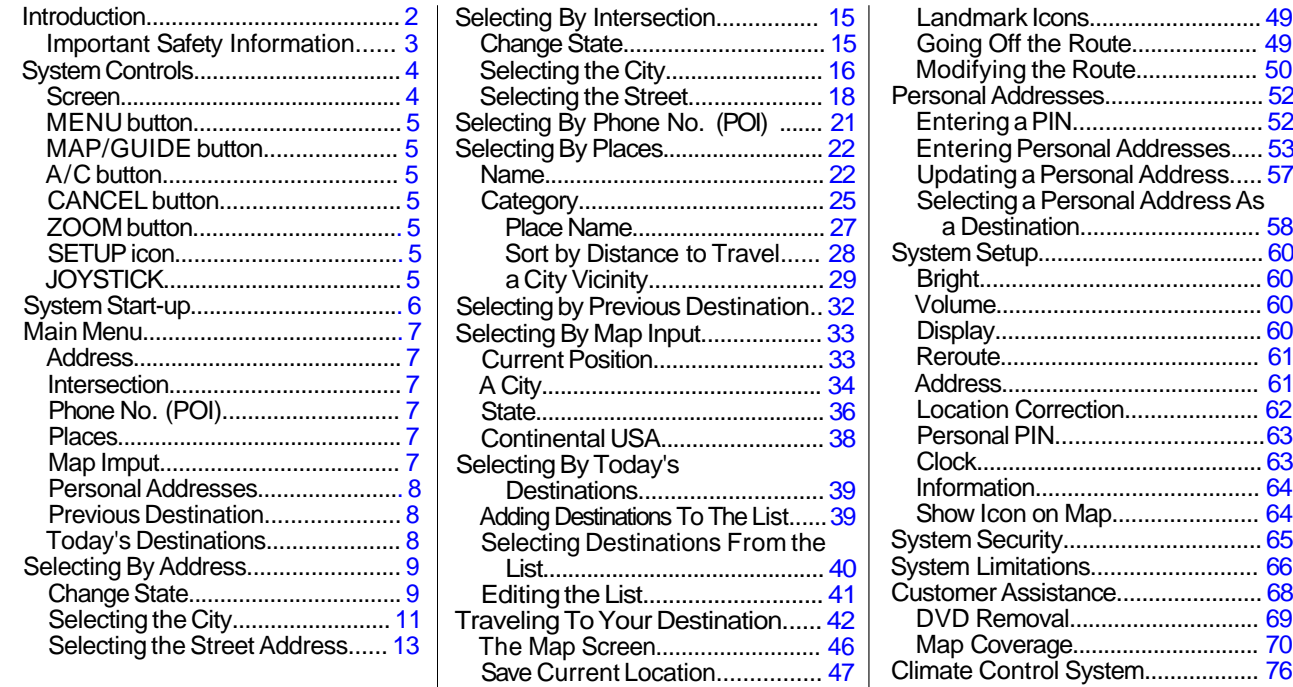

## User Agreement

Alpha Index